## **İstatistikten** Nefret Edenler İçin İstatistik

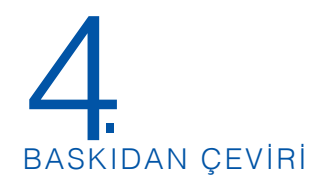

Çeviri Editörü: Alper ÇUHADAROĞLU

Çeviri Ekibi: Alper ÇUHADAROĞLU Zeynep Çiğdem ÖZCAN Yeşim İMAMOĞLU

**3. Baskı**

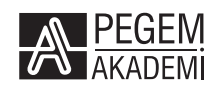

*Bu kitap Sara'ya, Micah'a ve Ted'e ve tüm ustalara sevgi ve hayranlıkla ithaf edilmiştir.*

*Ve de Pepper'e...*

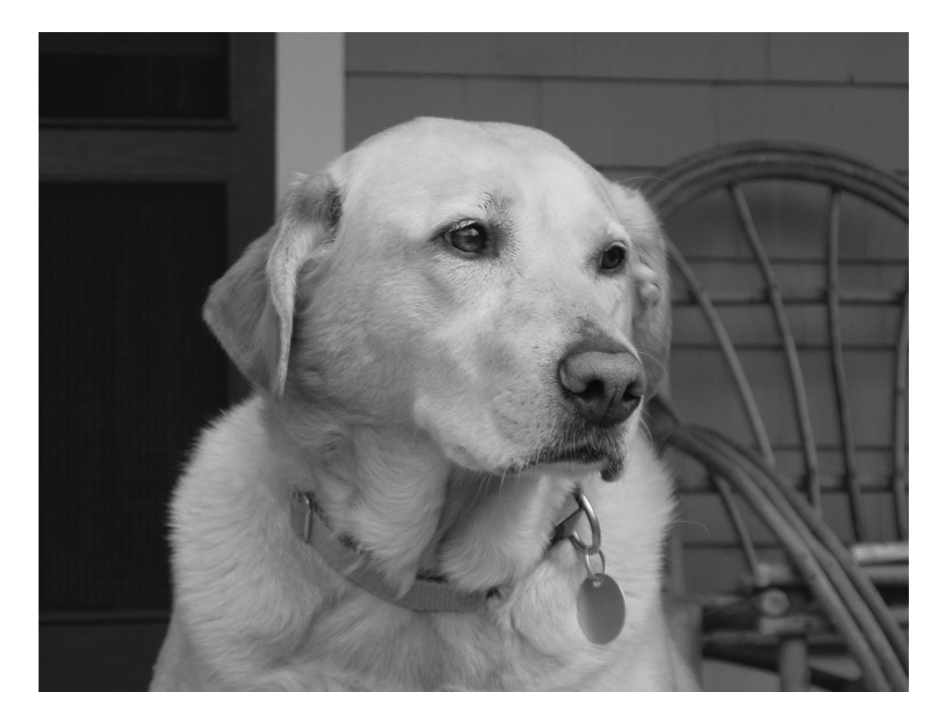

*1994-2009*

*Bir köpeğe dışardan baktığınızda insanın en iyi dostunu görürsünüz. İçerden bakarsanız anlaşılamayacak kadar karanlık olduğunu.*

*—Groucho Marx*

## **İstatistikten** Nefret Edenler İçin İstatistik

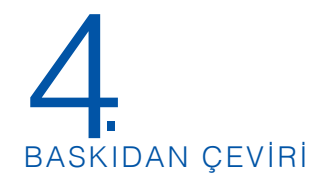

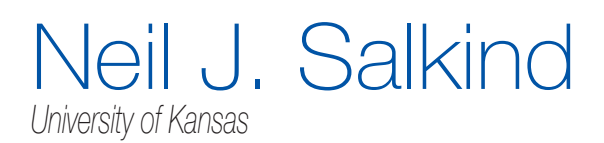

**3. Baskı**

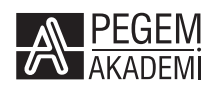

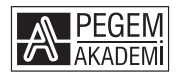

Neil Salkind

#### **Çeviri Editörü:** Alper ÇUHADAROĞLU

#### **İSTATİSTİKTEN NEFRET EDENLER İÇİN İSTATİSTİK**

ISBN 978-605-318-241-2

Kitabın orijinal adı: Statistics for People Who (Think They) Hate Statistics Baskı sayısı: 4. Baskı ISBN:978-1-4129-7960-3 Yayınevi: SAGE

Kitap içeriğinin tüm sorumluluğu yazarlarına aittir.

#### © 2023, PEGEM AKADEMİ

Bu kitabın basım, yayım ve satış hakları Pegem Akademi Yay. Eğt. Dan. Hizm. Tic. AŞ'ye aittir. Anılan kuruluşun izni alınmadan kitabın tümü ya da bölümleri, kapak tasarımı; mekanik, elektronik, fotokopi, manyetik kayıt ya da başka yöntemlerle çoğaltılamaz, basılamaz, dağıtılamaz. Bu kitap T.C. Kültür ve Turizm Bakanlığı bandrolü ile satılmaktadır. Okuyucularımızın bandrolü olmayan kitaplar hakkında yayınevimize bilgi vermesini ve bandrolsüz yayınları satın almamasını diliyoruz.

Pegem Akademi Yayıncılık, 1998 yılından bugüne uluslararası düzeyde düzenli faaliyet yürüten **uluslararası akademik bir yayınevi**dir. Yayımladığı kitaplar; Yükseköğretim Kurulunca tanınan yükseköğretim kurumlarının kataloglarında yer almaktadır. Dünyadaki en büyük çevrimiçi kamu erişim kataloğu olan **WorldCat** ve ayrıca Türkiye'de kurulan **Turcademy.com** tarafından yayınları taranmaktadır, indekslenmektedir. Aynı alanda farklı yazarlara ait 1000'in üzerinde yayını bulunmaktadır. Pegem Akademi Yayınları ile ilgili detaylı bilgilere http://pegem.net adresinden ulaşılabilmektedir.

> 1. Baskı: Ağustos 2015, Ankara 3. Baskı: Şubat 2023, Ankara

Yayın-Proje: Ferdi Akkaya Dizgi-Grafik Tasarım: Müge Kuyrukcu Kapak Tasarımı: Pegem Akademi

Baskı: Sonçağ Yayıncılık Matbaacılık Reklam San Tic. Ltd. Şti. İstanbul Cad. İstanbul Çarşısı 48/48 İskitler/Ankara Tel: (0312) 341 36 67

> Yayıncı Sertifika No: 51818 Matbaa Sertifika No: 47865

#### **İletişim**

Macun Mah. 204. Cad. No: 141/A-33 Yenimahalle/ANKARA Yayınevi: 0312 430 67 50 Dağıtım: 0312 434 54 24 Hazırlık Kursları: 0312 419 05 60 İnternet: www.pegem.net E-ileti: pegem@pegem.net WhatsApp Hattı: 0538 594 92 40

## KISA İÇERİK

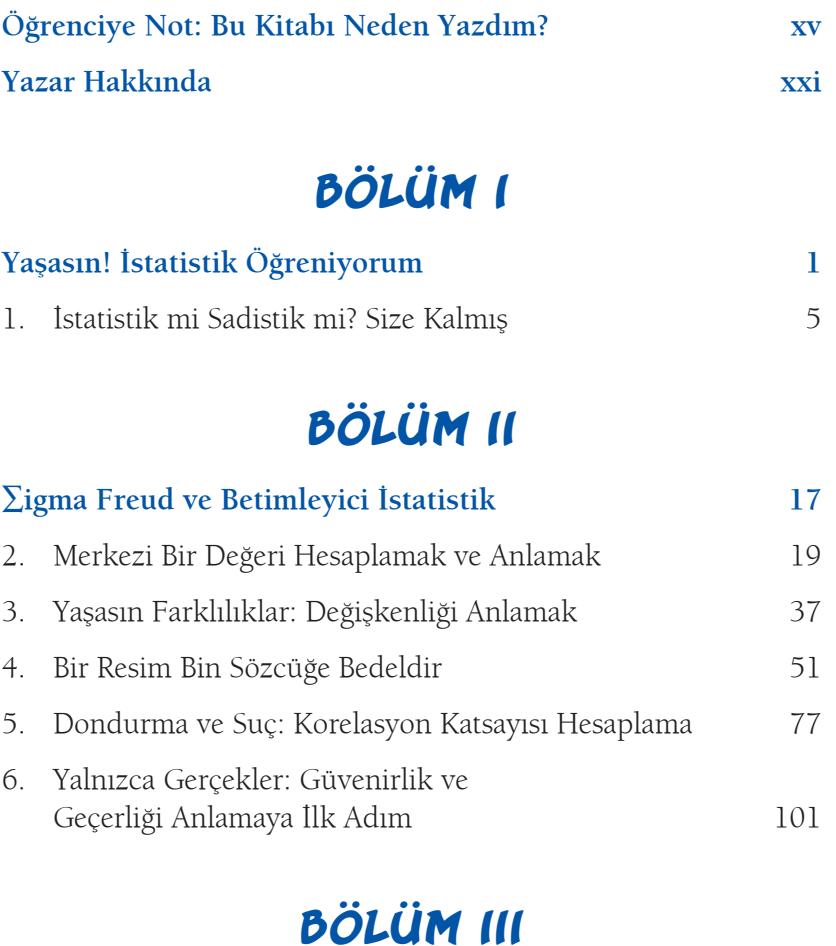

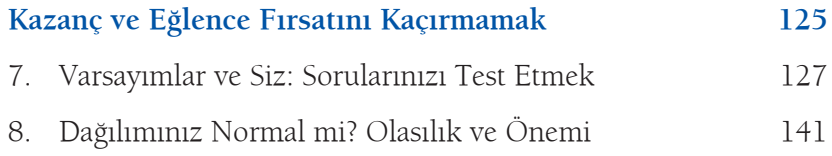

#### BÖLÜM IV

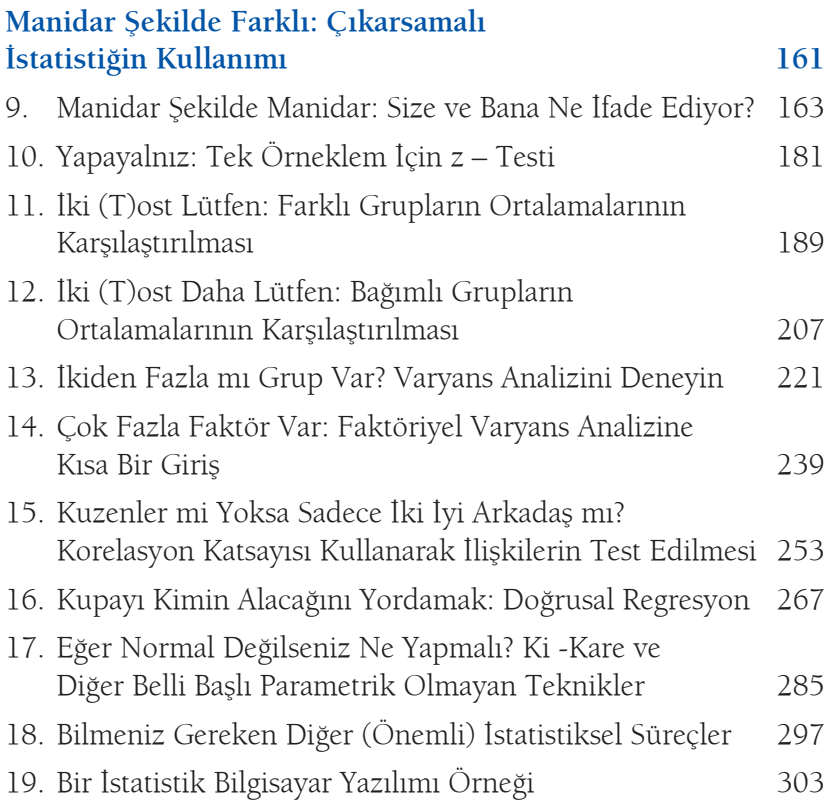

### BÖLÜM V

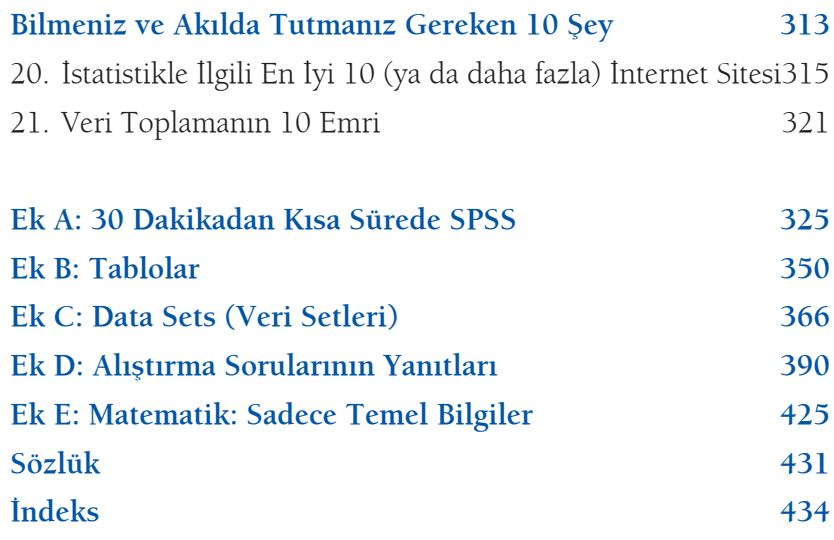

# DETAYLI İÇERİK

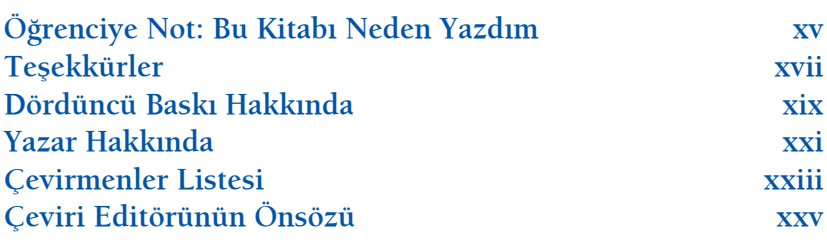

### BÖLÜM I

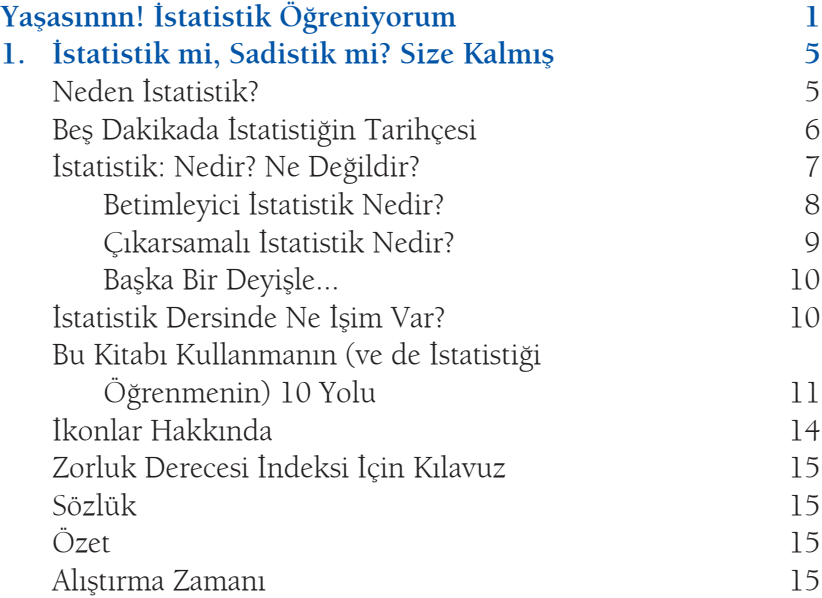

#### BÖLÜM II

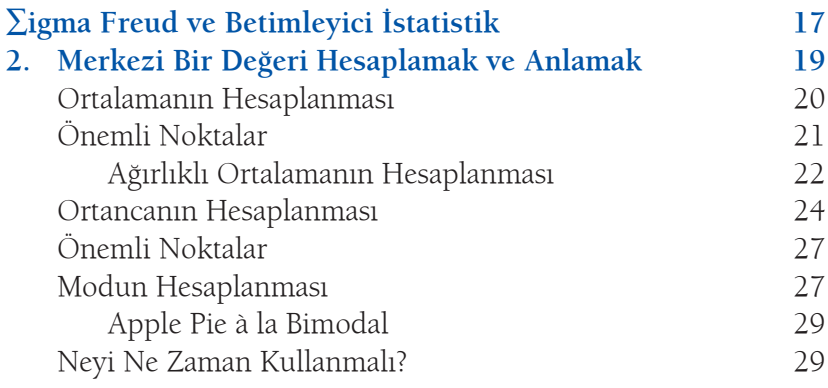

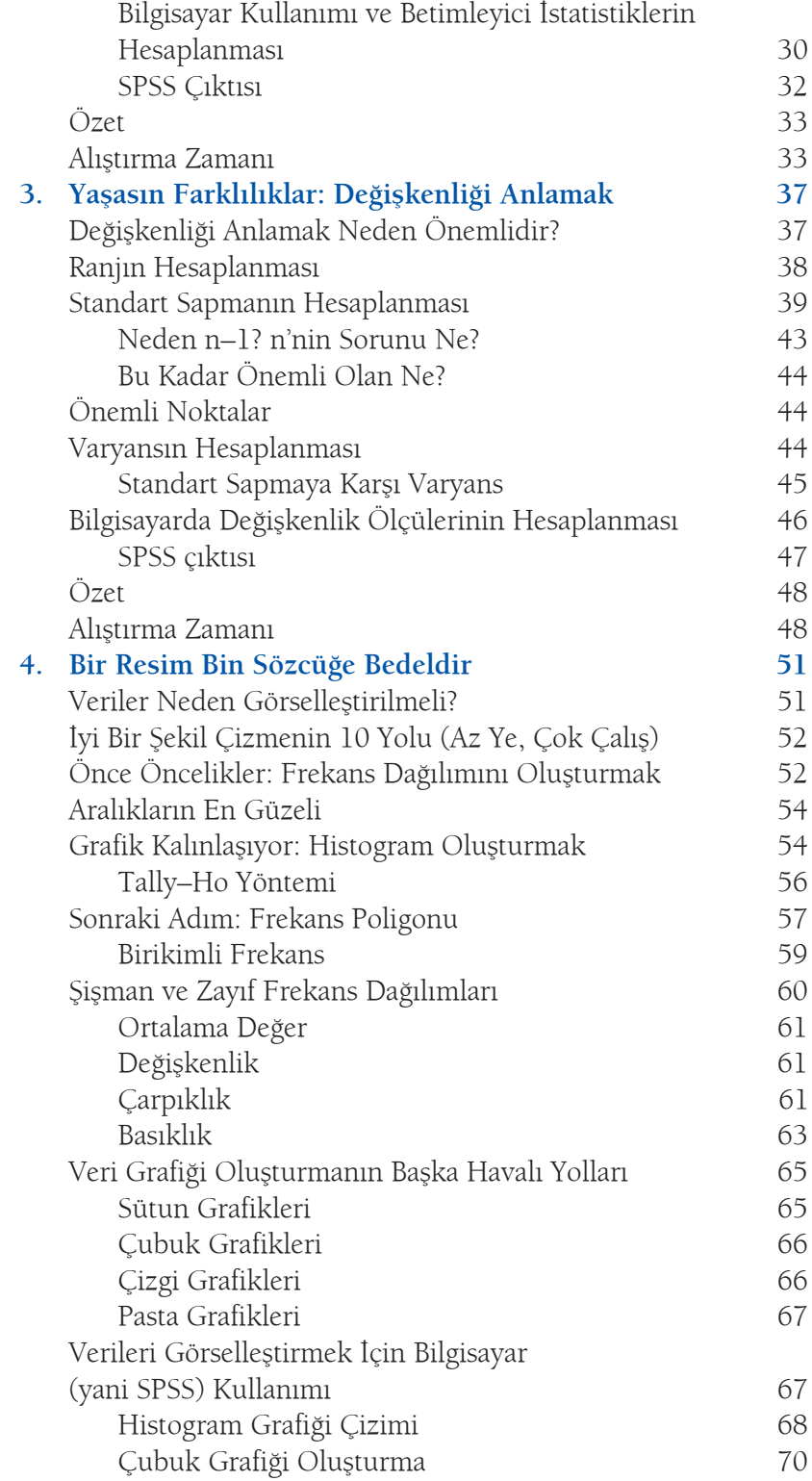

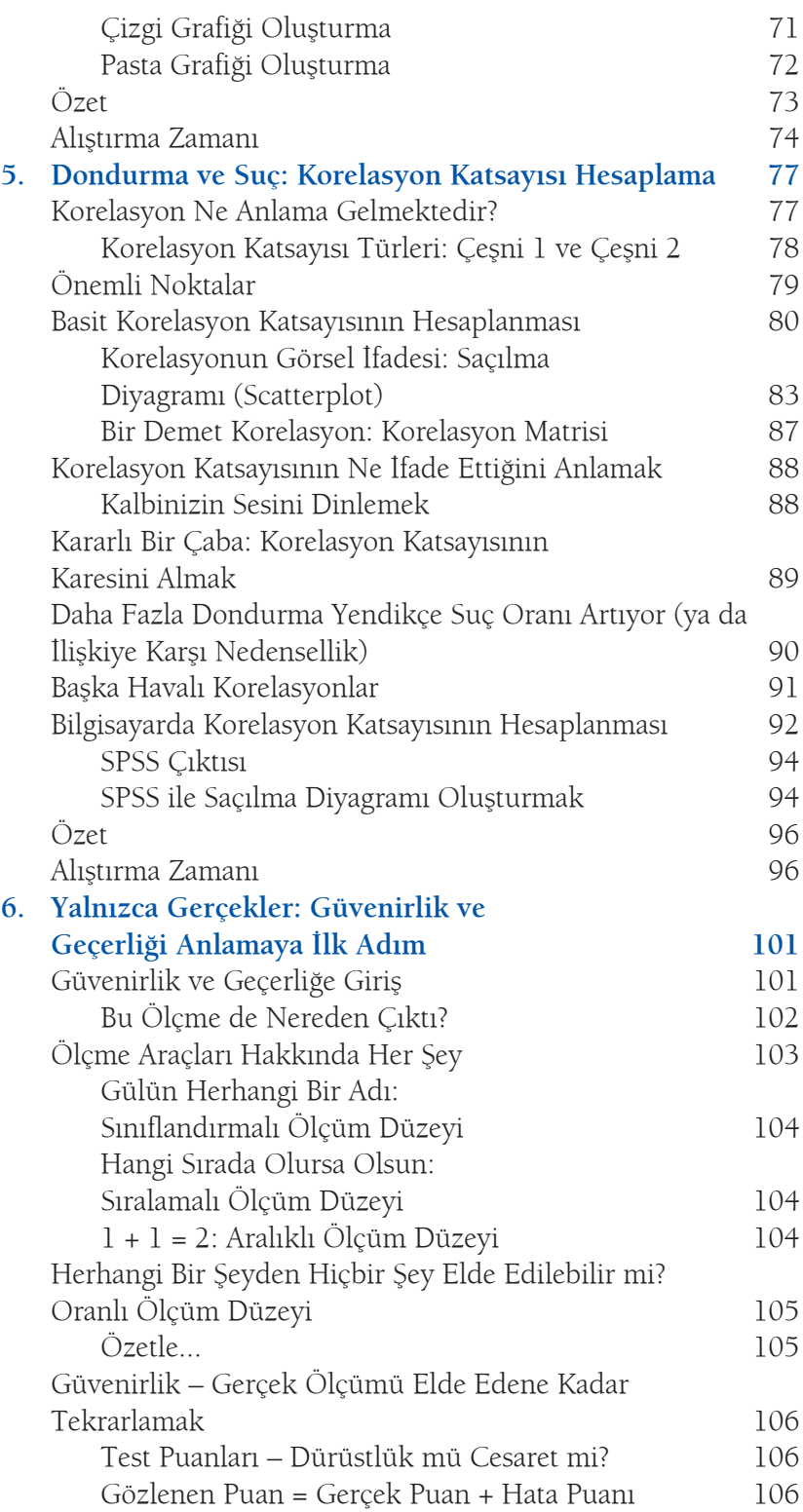

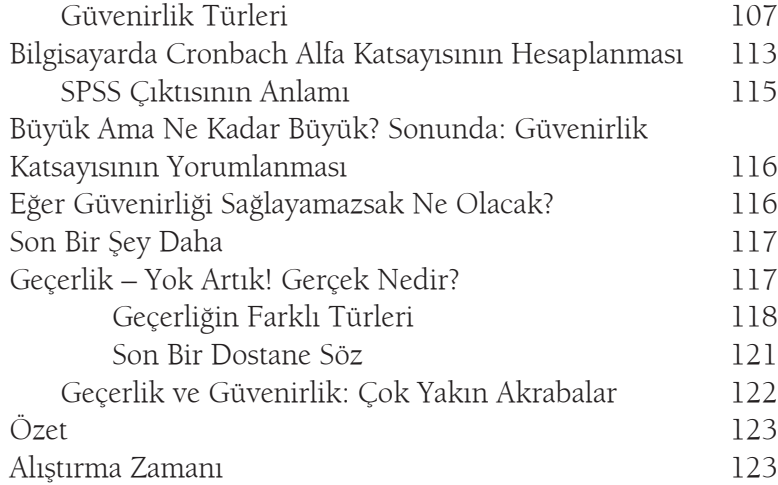

### BÖLÜM III

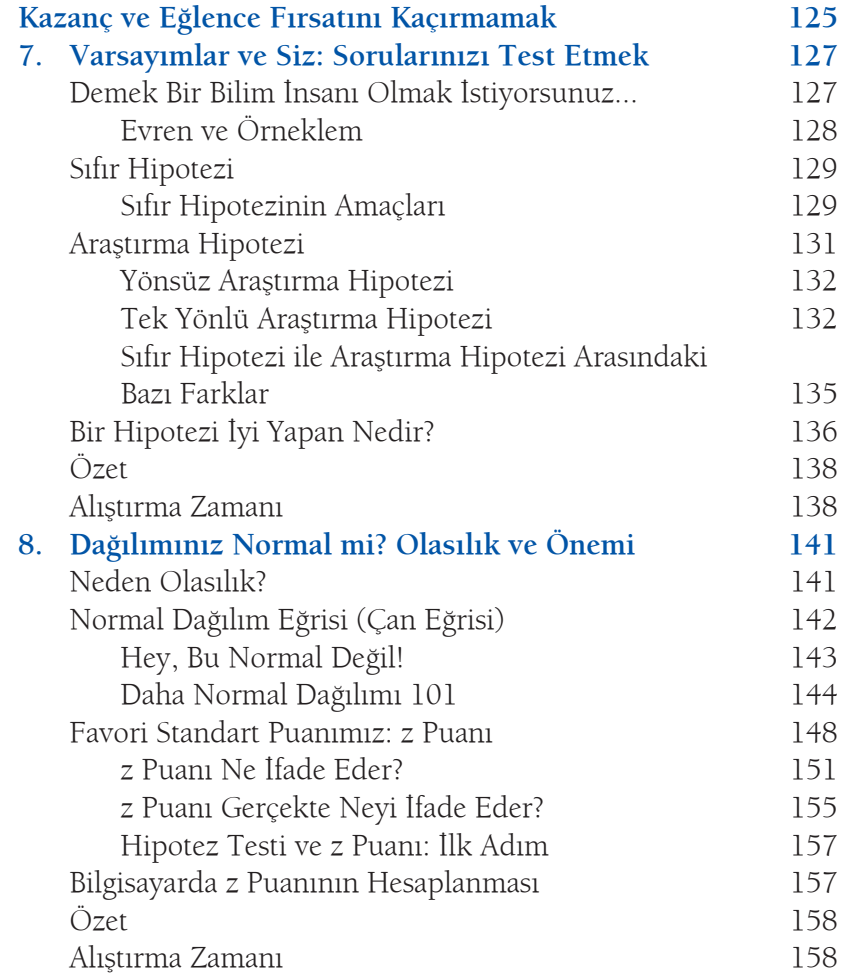

### BÖLÜM IV

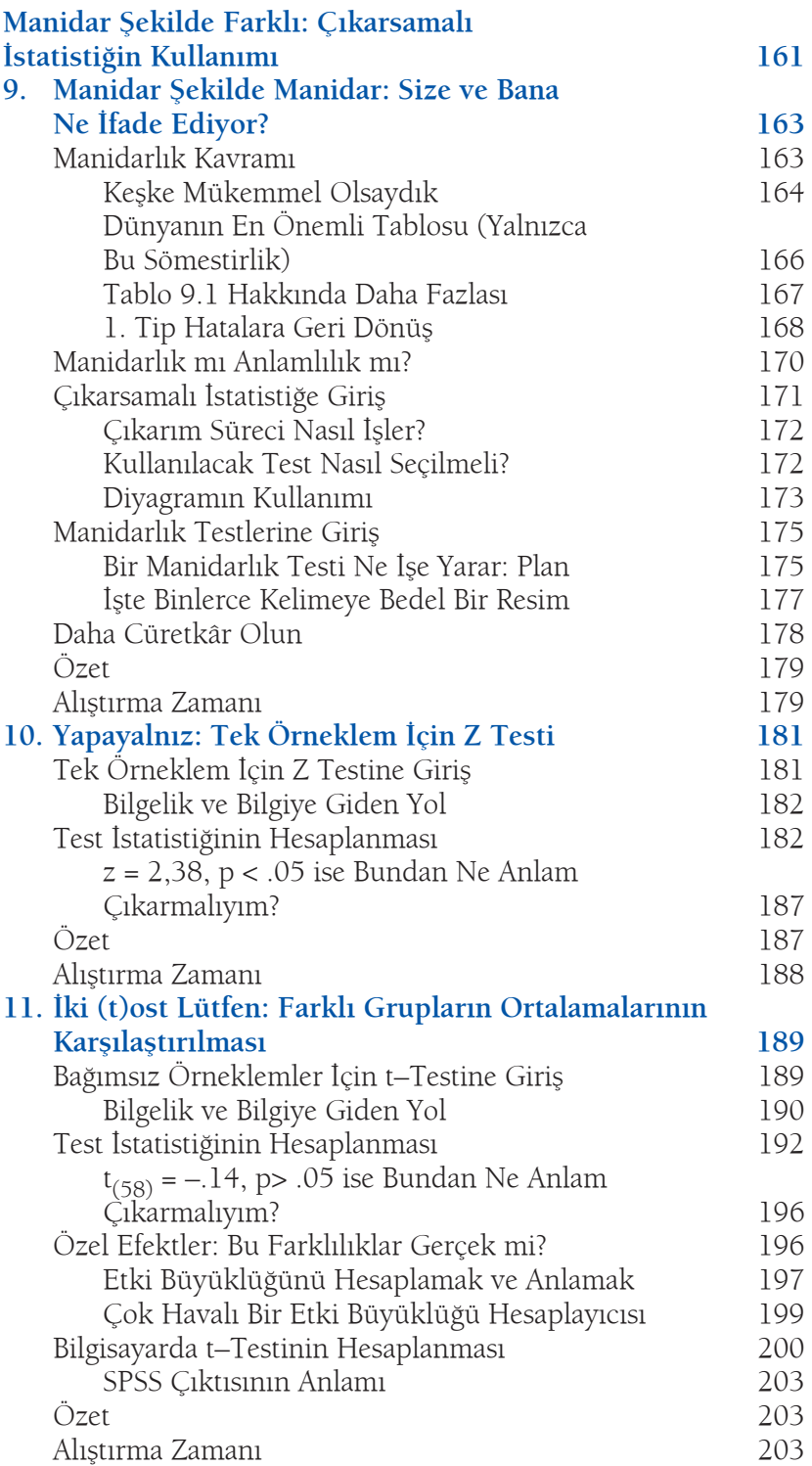

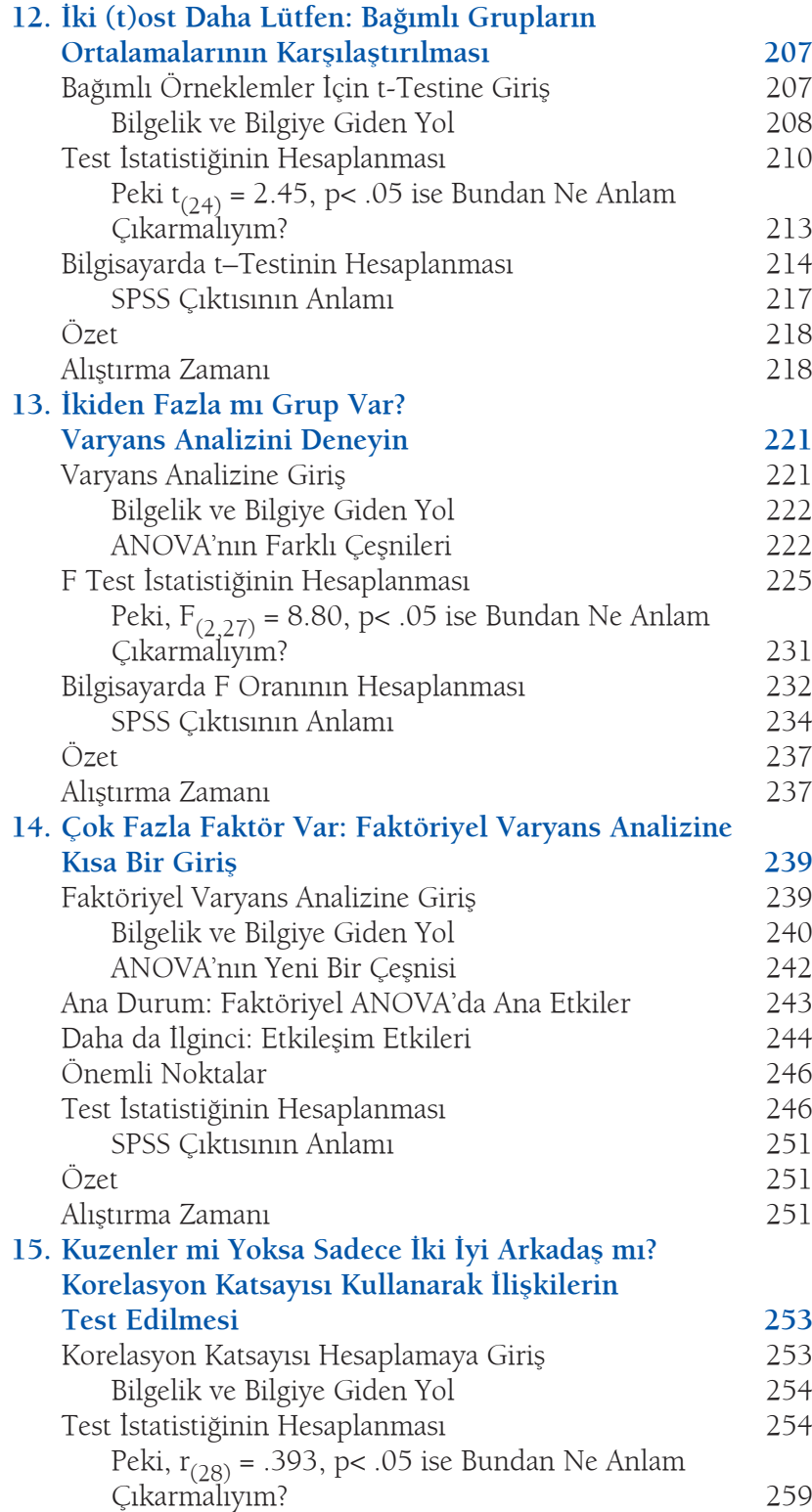

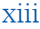

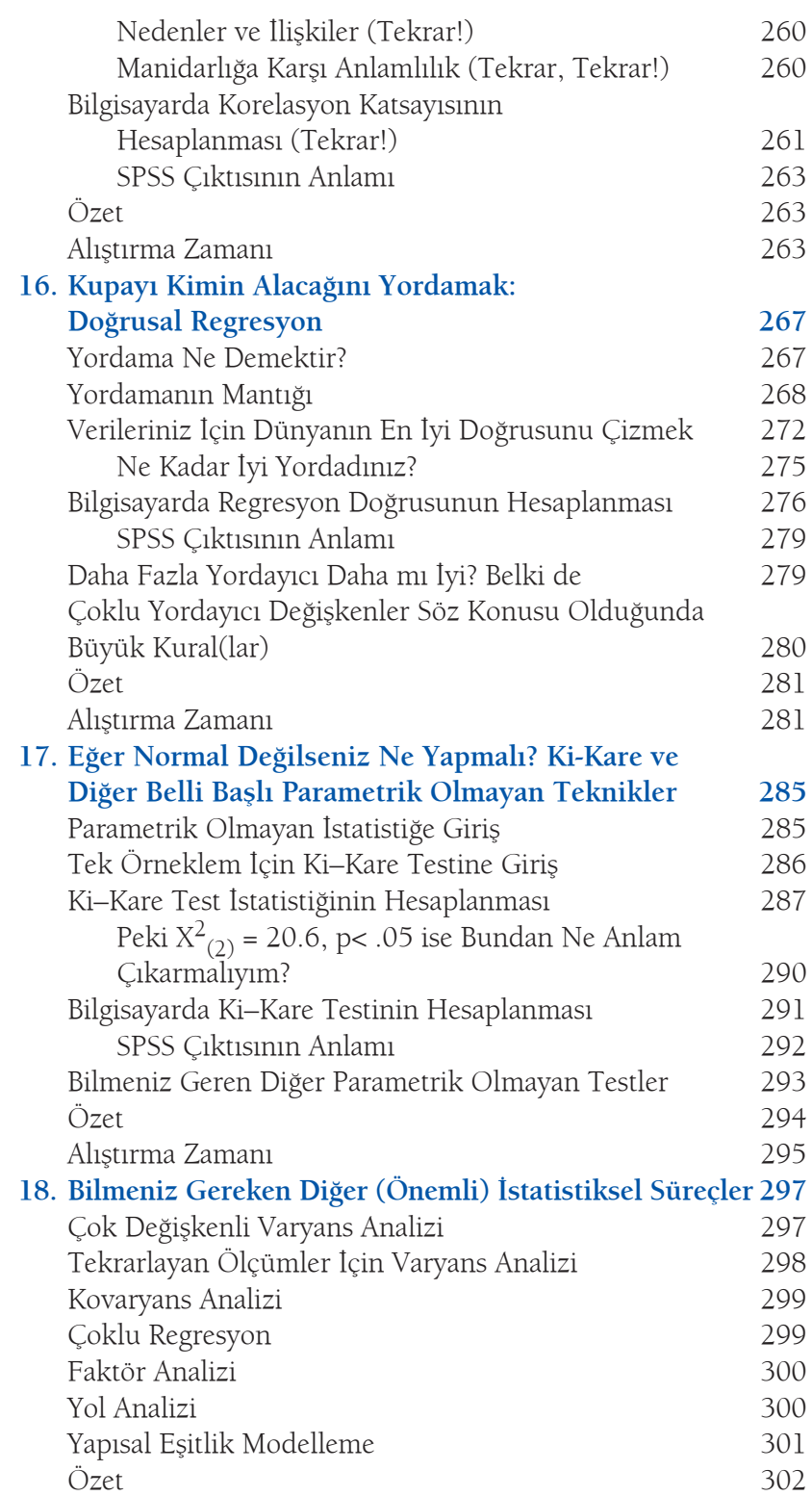

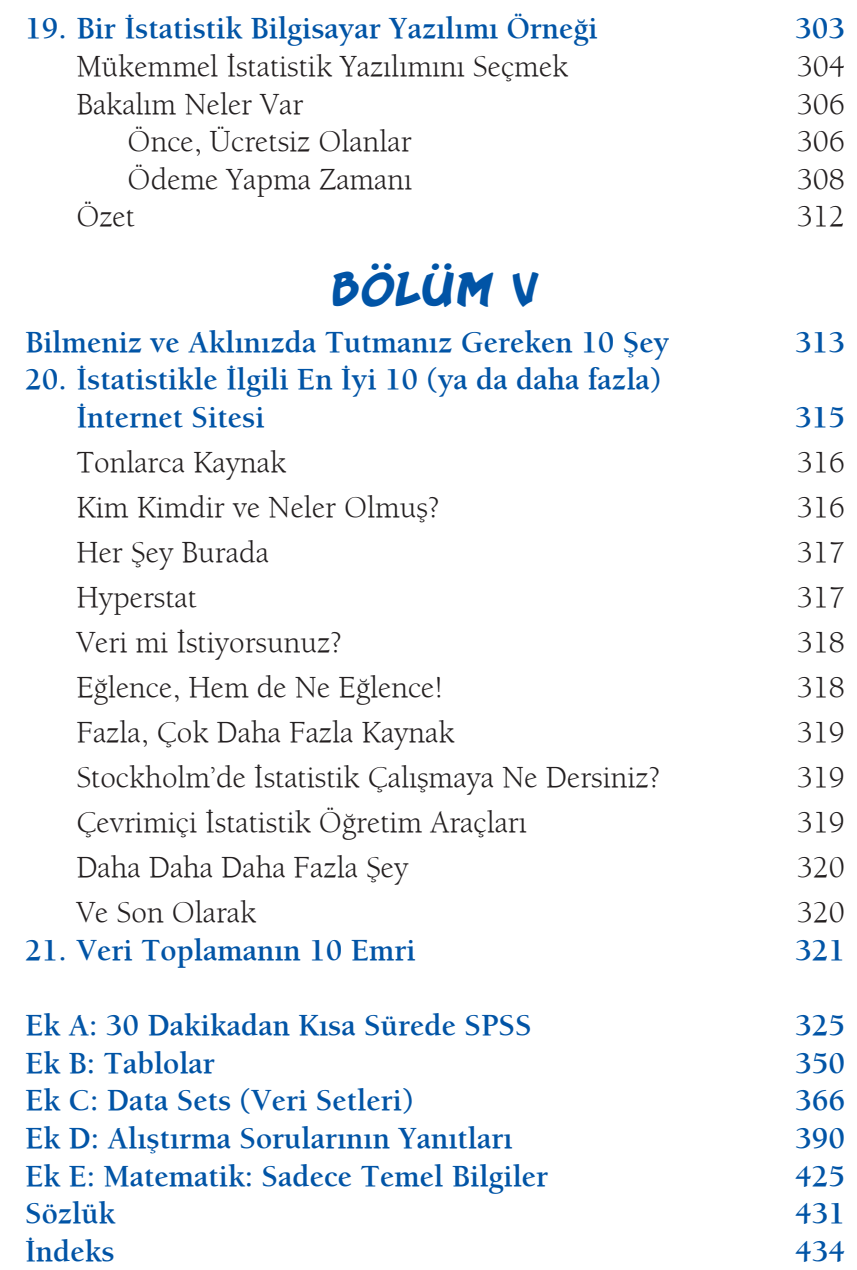

## ÖĞRENCİYE NOT: BU KİTABI NEDEN YAZDIM

**K**itabın bu yeni baskısı benim de öğretmenlik yaşantımda yeni bir dönem. Sizleri sevgiyle selamlıyor ve iyi bir öğrenme deneyimi diliyorum.

İstatistik öğrenmeye yeni başlayan (konuya tamamen yabancı olan ya da istatistiğe yeniden göz atmaya başlayan) birçok öğrenci biraz da üst sınıftaki arkadaşlarının da etkisiyle yüksek bir kaygı düzeyi geliştirirler. Genellikle duyduklarının az bir kısmı doğrudur – istatistik öğrenmek zaman ve çaba gerektirir (ayrıca ara sıra canavarlaşan bir hocayı da unutmamak lazım). Fakat duyduklarının önemli bir bölümü (ki bu da kaygının asıl kaynağını oluşturur) istatistiğin dayanılmaz ölçüde zor ve kafa karıştırıcı olduğu şeklindedir ki bu kesinlikle doğru değildir. İstatistikten başarısız olacağını düşünen binlerce öğrenci bu dersi başarmıştır. Bunu da aynı zaman dilimi içerisinde tek bir şey üzerine yoğunlaşarak, ilerleme hızlarını ayarlayarak, bazı temel şeylerin gündelik hayata nasıl uyarlanabildiğini görerek ve gerçekleştirerek ve de bu süreçten keyif alarak sağladılar. İşte benim bu kitabın ilk üç baskısını yaparken gerçekleştirmeye çalıştığım ve bu baskıda da daha fazla uğraş verdiğim nokta budur.

Uzun bir deneme–yanılma sürecinden ve başarılı ya da başarısız girişimlerden sonra istatistiği öğrenmenin göz korkutucu olmayan ve "bilgilendirici" adını verdiğim (öğrencilerim tarafından da kabul gören) bir yolunu ortaya çıkardım. Tüm bu deneyimlerimi olabildiğince en iyi şekilde bu kitaba aktarmaya çalıştım.

Bu kitapta istatistikle ilgili tüm temel bilgileri anlayabilmeniz için gereken bilgileri öğreneceksiniz. Bir veri setini organize etmenin ve anlamlı hale getirmenin temel noktalarını ve sıklıkla kullanılan tekniklerini öğreneceksiniz. Bu kitapta belirli matematiksel basmakalıpları anlamlandırmak adına biraz kuram (ama pek az), birkaç matematiksel ispat ve tartışma bulacaksınız.

Peki neden kuramsal konulara daha az yer verildi? Yanıt çok basit: Şu anda buna ihtiyacınız yok. Tabi bu durum bu konuların önemsiz olduğunu düşündüğüm anlamına gelmiyor. Aksine, sizlere çalışmalarınızda